#### . **. . . . . .** . . . . . . . . . . . . . . . . . . . . **a.s. 2019/2020 PROGRAMMA DI INFORMATICA**

### **Docente: Grazia Cesarini**

### **MODULO 1 – Database**

#### **Lezione 1 – Introduzione ai database (pagg. 2-11)**

Generalità Archivi ed applicazioni informatiche Dati, archivi e database Funzioni di un DBMS Architettura standard a tre livelli: schema esterno, logico e interno

#### **Lezione 2 – Progettazione concettuale e logica (pagg. 13-16, 19-20, 22-23)**

Generalità Analisi e progettazione concettuale Modellazione logica: modello relazionale Implementazione e realizzazione Conclusioni

#### **Lezione 3 – Elementi del modello E-R: entità ed attributi (pagg. 26-27, 29-37)**

Il modello E-R Entità Istanze ed attributi Classificazione degli attributi Domini Vincoli Inclusione degli attributi nel diagramma E-R

#### **Lezione 4 – Elementi del modello E-R: gli attributi chiave (pagg. 37-45)**

Attributi chiave-identificatori Chiavi artificiali Scelta della chiave e del codice univoco Chiavi composte Schema relazionale

#### **Lezione 5 – Elementi del modello E-R: le associazioni (pagg. 48-52, 54-57, 59-60)**

Associazioni Classificazione delle associazioni Grado e cardinalità delle associazioni Rappresentazione classica e vincoli di cardinalità Relazione gerarchica o astrazione della generalizzazione

#### **Lazione 6 – Definizione del modello E-R (pagg. 67-72, 75-76)**

Introduzione Individuazione degli oggetti del diagramma Definizione delle entità e degli attributi: Individuare le entità, Definire gli attributi Individuazione delle associazioni: attributi delle associazioni

#### **Lezione 8 – Dal modello E-R allo schema logico (pagg. 86-97)**

Il modello logico Dallo schema E-R allo schema logico Traduzione del modello E-R nel modello relazionale

#### **Lezione 9 – Dallo schema logico alle tabelle del DBMS relazionale (pagg. 104-110)**

Modello relazionale e database relazionale Struttura dei dati e terminologia Dallo schema concettuale allo schema logico Proprietà delle tabelle relazionali

**Lezione 10 – Le regole d'integrità delle tabelle (pagg. 116-117)** L'integrità dei dati

#### **Lezione 11 – La normalizzazione (allegato pagg. 1-10)**

Normalizzazione 1FN 2FN 3FN Le operazioni sugli insiemi, normalizzazione: 1FN (ripasso), 2FN, 3FN. I vincoli: I vincoli d'integrità nella progettazione concettuale e logica, I vincoli di integrità, I vincoli impliciti ed espliciti, L'integrità referenziale Unione, Intersezione, Differenza, Prodotto cartesiano esercizio ISA

**Lezione 12 – Operazioni relazionali (allegato pagg. 1-11)** Manipolazione di dati relazionali

### **MODULO 3 – Linguaggio SQL**

### **Lezione 1 – Il linguaggio DDL e DML (pagg. 190-198)**

Il linguaggio SQL La creazione delle tabelle in SQL: CREATE TABLE La modifica delle tabelle in SQL: ALTER TABLE Il linguaggio DML: INSERT, UPDATE, DELETE

**Lezione 2 – Le interrogazioni del database (pagg. 201-204, -206-208)**

Le interrogazioni SQL Il costrutto SELECT: SELECT… FROM… WHERE…ORDER BY… Operazioni fondamentali: selezione, proiezione congiunzione Gli operatori di confronto delle query: >, >=,<=, <>, BETWEEN e LIKE Gli operatori aritmetici Gli operatori IN, NOT IN, IS NULL, IS NOT NULL

**Lezione 3 – Le congiunzioni (pagg.212-2016)** Le congiunzioni: esterne (LEFT JOIN e RIGHT JOIN) e interne (INNER JOIN)

#### **Lezione 4 – Gli operatori aggregati (pagg.221-230)**

Gli operatori aggreganti: COUNT, MAX, MIN, SUM, AVG La clausola GROUP BY Le condizioni HAVING

#### **Lezione 5 – Le query annidate (pagg. 235-241)**

Query annidate Query complesse

#### **Approfondimenti**

Creare un database: CREATE DATABASE… Creazione di una tabella:

- Tipo dati: CHAR, VARCHAR, INT, FLOAT, DATE, ENUM
- Valori predefiniti ed uso di NULL
- Vincoli:
- NOT NULL,
- AUTO\_INCREMENT PRIMARY KEY,
- **•** FOREIGN KEY,
- $\bullet$  ENUM $(...)$
- Rinominare tabelle e colonne con la clausola AS (alias)
- Clausola DISTINCT
- Combinare istruzioni SELECT con l'operatore insiemistico UNION
- Le funzioni per la manipolazione delle date: CURDATE(), YEAR(), MONTH(), DAY()
- Le funzioni per il concatenamento di stringhe: CONCAT()
- Limitazione delle t-uple risultato: LIMIT n, m

Creare le viste: CREATE VIEW… Usare le STORED PROCEDURES

**Appunti scaricabili dal sito di e-learning e/o cartella GoogleDrive condivisa:**

o Modellazione\_dei\_dati\_&\_Normalizzazione\_ATLAS.pdf

- o MySQLNotesForProfessionals.pdf
- o ISA\_ricorsive.pdf

#### **Esercizi SQL**

#### **Esercizio "Merende"**

A partire dalla realtà di riferimento della gestione del servizio "merende" della nostra scuola, costruire lo schema concettuale (modello E-R) e lo schema logico del database. Completata la progettazione implementare lo schema fisico.

#### *Argomenti*

Progettazione Modifica tabelle con l'uso della ALTER TABLE Implementare la query di comando per l'inserimento studenti Implementare le query di selezione in modalità "STORED PROCEDURE" con l'uso di UCASE, CASE, CONCAT, LIKE, INNER JOIN, LEFT/RIGHT JOIN, IS NULL, AS Implementare le viste con: CREATE VIEW

#### **Esercizio "Gestione della collezione di file musicali mp3"**

A partire dalla realtà di riferimento della gestione della propria collezione di file "MP3", costruire lo schema concettuale (modello E-R) e lo schema logico del database. Completata la progettazione implementare lo schema fisico.

#### *Argomenti*

Progettazione

#### **Esercizi vari**

Dati i modelli E-R relativi alle seguenti associazioni:

- Un ordine è relativo ad una fattura
- Una persona è nata in una città
- Un docente insegna in una classe
- Realizzare il modello logico corrispondente a ciascuno di essi

#### *Argomenti*

Progettazione

#### **Esercizio "Gestione incidenti d'auto" (pag.78 n.1)**

Produci per le seguenti situazioni uno schema Entità-Relazione, e successivamente uno schema relazionale, indicando le eventuali ipotesi aggiuntive.

1 Gestione di dati su incidenti d'auto

Si vogliono gestire i dati di interesse di una compagnia di assicurazione ramo RCA creando una base di dati su clienti, auto e incidenti:

- per ogni cliente interessano codice fiscale (che lo identifica), nome e indirizzo, mentre per le auto solamente la targa e modello;
- per gli incidenti è necessario memorizzare le auto assicurate coinvolte, l'ammontare del danno e la percentuale di colpa.

Si ipotizza che un'automobile abbia un solo proprietario.

#### *Argomenti*

Progettazione

#### **Esercizio "Condominio"**

A partire da database "condominio.sql" (popolato) da importare da phpMyAdmin/XAMPP, dalla modellazione assegnata svolgere le seguenti query, in forma di STORED PROCEDURE:

- Elencare le quote da versare relative agli appartamenti di un determinato proprietario
- Elencare i proprietari che hanno versato la quota di settembre
- Elencare cognome e nome dei proprietari
- Elencare gli inquilini degli appartamenti più piccoli,
- Visualizzare il numero di inquilini degli appartamenti più piccoli,
- Elencare i proprietari che non abitano nel condominio
- Elencare i condomini che:
	- o sono proprietari
	- o non sono proprietari

Elencare le categorie hanno registrato un incasso superiore all'incasso medio

#### *Argomenti*

Uso della CREATE VIEW Query nidificate Clausola Distinct Funzioni di aggregazione: MAX, AVG

#### **Esercizio "Supermarket"**

A partire da database "supermarket.sql" (popolato) da importare da phpMyAdmin/XAMPP, svolgere le seguenti query, in forma di stored procedure:

- Calcolare l'incasso di una categoria merceologica scelta da tastiera
- Elencare, per ogni acquisto: descrizione, prezzo di vendita, incasso, importo dello sconto dei prodotti cui viene applicato uno sconto

. . . . . . . . . . . . . . . .

- Elencare: descrizione, prezzo di vendita, incasso totale, importo totale dello sconto dei prodotti cui viene applicato uno sconto
- Elencare, senza ripetizione, i clienti che hanno fatto acquisti nel mese di gennaio
- Modificare i dati di un cliente scelto da tastiera
- Elencare i prodotti NON venduti
- Elencare i NUOVI clienti
- Elencare i clienti che hanno fatto più di 10 acquisti
- Elencare i clienti che hanno fatto una spesa di importo minimo
- Elencare gli acquisti effettuati dai clienti il cui cognome inizia per R

#### **Esercizio "Noleggio DVD"**

A partire da database "noleggioDVD.sql" (popolato) da importare da phpMyAdmin/XAMPP, svolgere, in forma di stored procedure:

- le seguenti query di comando:
	- o Modificare cognome e nome di un cliente scelto da tastiera
	- o Inserire un nuovo film con i dati scelti da tastiera
- le seguenti query di selezione:
	- o Elencare i clienti che hanno noleggiato più di un film
	- o Elencare, senza ripetizione, i clienti che hanno noleggiato film che hanno nel titolo "Captain"
	- o Elencare i clienti che hanno noleggiato i film più costosi
	- o Calcolare l'incasso per il noleggio di un film scelta da tastiera
	- o Elencare i film mai noleggiati
	- o Calcolare il totale giorni di prestito di un film scelto da tastiera
	- o Elencare, senza ripetizione, i clienti che hanno noleggiato DVD per più di un certo numero di giorni scelti da tastiera
	- o Elencare i clienti che hanno noleggiato film con costo di noleggio inferiore al costo medio

#### **Esercizio "Ciclismo"**

- 1. A partire da database "ciclismo (v1) " (popolato) da importare da phpMyAdmin/XAMPP, svolgere le seguenti query, in forma di STORED PROCEDURE:
	- Elenca tutte le biciclette di marca "Velox" e di tipo "Mountain Bike"
	- Elencare le biciclette di prezzo inferiore e 500 euro, compresa la descrizione del tipo di bicicletta
	- Raggruppa le biciclette in due fasce di prezzo: economiche (prezzo<=100 euro) e professionali (prezzo >100 euro) [Volendo fare 2 query separate]
	- Elencare le marche di biciclette con prezzo superiore alla media
	- Elencare le biciclette con prezzo massimo
	- Elencare i tipi di biciclette con biciclette di prezzo minimo
- 2. A partire da database "ciclismo (v2) " (popolato) da importare da phpMyAdmin/XAMPP, svolgere le seguenti query, in forma di STORED PROCEDURE:
	- Calcolare la spesa di ogni cliente
	- Calcolare l'incasso per ogni tipo di bicicletta
	- Calcolare l'incasso per le biciclette di prezzo massimo
	- Elencare i clienti che non hanno ancora fatto acquisti
	- Elencare le biciclette invendute
	- Visualizzare l'incasso per le biciclette con incasso superiore ad un valore immesso da tastiera

#### **Esercizio "Mostra canina"**

Per organizzare correttamente una mostra canina è necessario che siano stabilite delle regole sia in merito alla gara, sia in merito ai partecipanti. In particolare:

i cani devono appartenere a una razza canina caratterizzata dagli standard di altezza e peso:

- 
- ogni cane ha un numero di gara e un punteggio attribuitogli dal giudice di gara;
- vince il cane che ottiene il maggior punteggio tra quelli della propria razza.
- Deve pertanto essere possibile:
- assegnare un punteggio da 10 a 100 a un determinato cane individuato da un numero progressivo;
- stilare una classifica dei cani all'interno di ogni razza;
- stilare una classifica dal maggiore al minor punteggio indipendentemente dalla razza del cane.

A partire da schema concettuale e logico realizzare lo schema fisico.

#### *Argomenti*

DDL: CREATE TABLE, CREATE DATABASE DML: INSERT QL: SUM/Group By/Having, Order by ASC/DESC, LIMIT

#### **Esercizio "Mansioni" (pag. 244 n.1)**

A partire dallo schema qui riprodotto, creare, con phpMyAdmin/XAMPP, il database "mansioni.sql"

- Crea le query necessarie per esequire i sequenti compiti. - Indicazione del nome dei dipendenti che quadagnano
- più dell'autista che quadagna di meno. - Elenco dei dipendenti che guadagnano meno di 2000 euro con la stessa mansione di quelli che ne guadagnano di più.

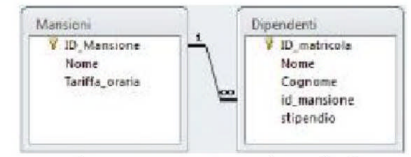

- Indicazione del dipendente che quadagna di meno tra quelli con stipendio superiore allo stipendio massimo degli impiegati di primo livello.
- Elenco di tutti i dipendenti che hanno paga oraria superiore alla media della paga oraria degli impiegati di primo, secondo e terzo livello.
- Elenco dei dipendenti che hanno stipendio superiore alla media della propria categoria.
- Totale stipendio impiegati e numero impiegati
- Elenco dei dipendenti con stipendio massimo che non siano "Top Manager"
- Cognome e nome dei dipendenti che guadagnano più dell'autista che guadagna meno

#### *Argomenti*

Creare e popolare le tabelle importando i dati da file CSV Modificare le tabelle con PK e FK, uso del tipo dati ENUM.

#### **Esercizio "Fatturazione" (pag.220 n.1)**

A partire dallo schema qui riprodotto, creare, con phpMyAdmin/XAMPP, il database "fatturazione.sql".

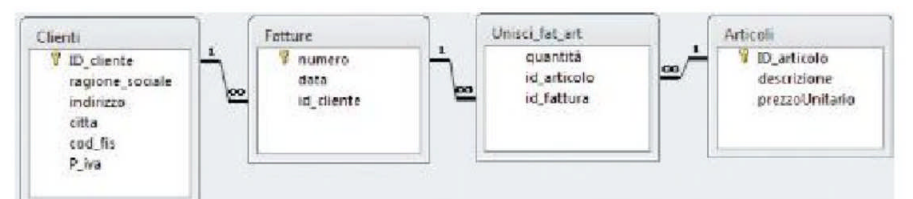

Crea le query necessarie per esequire i compiti di sequito descritti.

- Visualizzazione degli articoli fatturati nell'anno 2003.
- Visualizzazione di tutte le fatture emesse per i clienti di Como e Milano.
- Visualizzazione, per ogni articolo di prezzo unitario compreso tra 180 e 350 euro, del cliente e della data in cui è stato venduto, anche per prodotti mai venduti, usando quindi una congiunzione sinistra.
- Come la query precedente, ma per i soli articoli che sono stati effettivamente fatturati.

#### **Esercizi "ripasso"**

- 1. Le funzioni di aggregazione:
	- Scrive una generica query che mostri la sintassi da usare per effettuare una SUM
	- Data la tabella Studenti(**id**, cognome, nome, tasse, classe, sezione)
		- o visualizzare, per le classi 3, il totale delle tasse pagate dagli studenti se il totale supera i 1500 euro.
- 2. Data la tabella
	- CREATE TABLE incassi ( ID\_Incasso int(11) NOT NULL AUTO\_INCREMENT PRIMARY KEY, Importo float(6,2) DEFAULT NULL,
		- id\_comune int(11) DEFAULT NULL,

#### . . . . . . . . . . **.**  $\bullet$ Anno int(4) DEFAULT NULL,

FOREIGN KEY (id\_comune) REFERENCES comuni(ID\_Comune));

a. E' possibile cancellare un record della tabella "comuni"? Perché?

- b. Che differenza c'è tra record e campo?
- c. Scrivere il codice SQL per eliminare tutti i comuni di una regione scelta da tastiera.
- d. Eliminare tutti i comuni di una regione il cui NOME è scelta da tastiera
- 3. Data la relazione:

Studente(matricola, nominativo, Indirizzo, Lingue parlate, Nazioni in cui si parlano le lingue parlate) Scriverla in forma normalizzata.

4. Dato lo schema concettuale (ER)

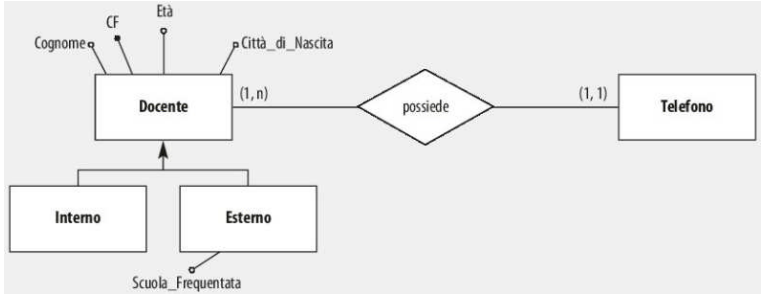

Scrivere lo schema logico corrispondente

5. Data la relazione: **Impiegati**(generalità, residenza), indicarne gli errori e correggerli

Dato il seguente schema logico

**Valutazioni**(**matricola**, codice\_materia, nominativo\_alunno, voti)

- dire se è:
- a. 1FN, perché?
- b. 2FN, perché?
- c. 3FN, perché?

Se non è in una o più delle forme normali normalizzarlo. Esempio:

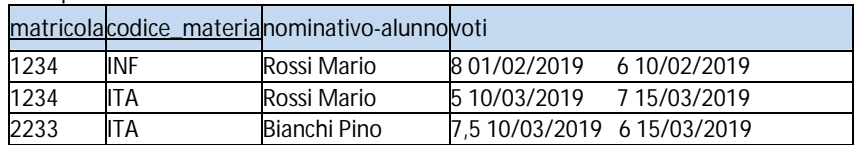

#### 7. Date le tabelle:

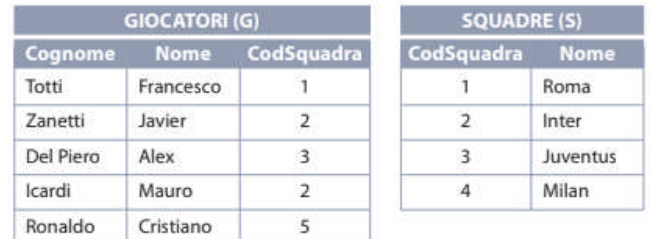

a. Elencare i giocatori che non giocano

b. Elencare le squadre senza giocatori

8. Date le tabelle:

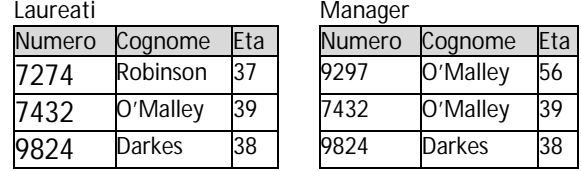

scrivere il codice SQL per implementare le seguenti operazioni insiemistiche:

- a. Unione
- b. Intersezione
- c. Differenza

9. Date le tabelle:

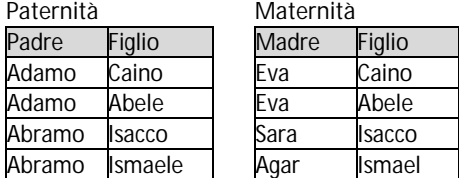

scrivere il codice SQL per implementare le seguenti operazioni insiemistiche:

. . . . . . . . . . .

a. Unione

b. Prodotto cartesiano

10. Date le tabelle:

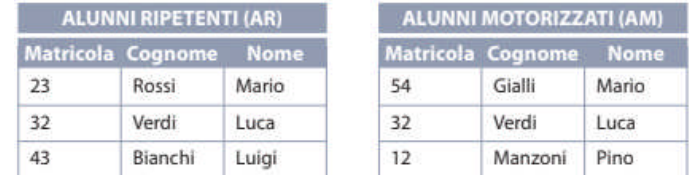

scrivere il codice SQL per implementare le seguenti operazioni insiemistiche:

- a. Unione
- b. Intersezione
- c. Differenza
- d. Prodotto cartesiano
- 11. Date le tabelle:

#### **Impigati1 Dipartimenti1**

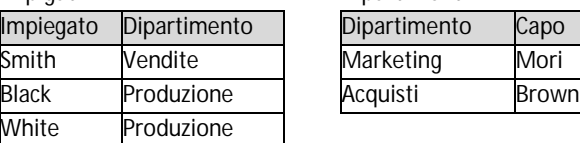

Spiegare a cosa corrisponde e come si ottiene la tabella che segue: ImpiegatoDipartimentoCapo

Indicare anche grado e cardinalità della tabella prodotta dalle query (tabella virtuale)

12. Date le tabelle:

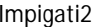

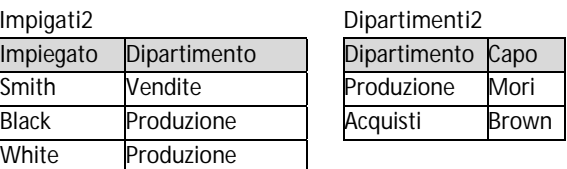

Spiegare a cosa corrisponde e come si ottiene la tabella che segue:

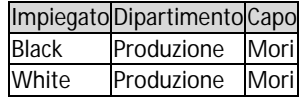

Indicare anche grado e cardinalità della tabella prodotta dalle query (tabella virtuale)

13. A partire dalle tabelle date (*vedi esercizio "Mediateca"*) scrivere 3 o 4 modi diversi per visualizzare titolo, genere,

- supporto ed anno di film e libri degli anni 80 di cui dispone la mediateca 14. Normalizza le seguenti relazioni complesse, indicando per ogni passo i benefici ottenuti e le anomalie ancora presenti.
- Anagrafica(Nome, Cognome, Indirizzo, CAP, Citta, Provincia, Regione, Telefono, Nazione) 15. Normalizza le seguenti relazioni complesse, indicando per ogni passo i benefici ottenuti e le anomalie ancora presenti. Interrogazioni (Materia, Voto, Data, Nome, Cognome, Classe, Sezione) Professori (Cognome, Nome, Indirizzo, Citta, CAP, Classe, Sezione, Materia)

CD Musicali (Gruppo, Titolo, Canzone1, Canzone2, …, CanzoneN, Genere, Lingua)

#### . . . . . . . . . **.** . **Esercizio "Biblioteca"**

I gestori di una biblioteca decidono di automatizzare il sistema di gestione delle informazioni di classificazione, ricerca e prestito dei libri a soci.

Per ogni socio si vogliono registrare i dati anagrafici e per ogni libro si vuole archiviare il titolo, l'autore, l'editore e l'anno di pubblicazione.

Deve essere possibile individuare la presenza di un libro attraverso una ricerca per autore, per titolo, per editore. E' fissato a 15 il numero massimo di giorni del prestito. La gestione del prestito deve consentire di sapere per ogni libro se esiste o meno prestito in corso, per ogni prestito data di inizio, eventuale data di reso, lettore e libro. Ogni socio può consultare l'elenco dei libri che ha in prestito con indicata la data da cui ne ha il possesso e l'elenco dei libri ricevuti e resi nel passato. Considerata la situazione sopra descritta, precisare eventuali ipotesi aggiuntive e sviluppare i seguenti punti;

- un'analisi della realtà di riferimento che illustri le premesse per i successivi passi della progettazione della base di dati;
- uno schema concettuale della base di dati;
- uno schema logico della base di dati;
- la definizione delle relazioni della base di dati in linguaggio SQL;
- le seguenti interrogazioni espresse in linguaggio SQL:
	- 1. Dato il nominativo di un autore, visualizzare i libri da lui scritti presenti in biblioteca;
	- 2. Dato il nominativo di un socio, visualizzare i libri attualmente in prestito;
	- 3. Data una parola chiave, ricercare i libri che la contengono;
	- 4. Dato il titolo di un libro, determinare il numero di copie presenti in biblioteca;
	- 5. Determinare il numero di copie di libri attualmente in prestito;
	- 6. Visualizzare il codice dei soci il cui prestito è scaduto, con indicazione del titolo o dei titoli da restituire;
	- 7. Visualizzare l'elenco dei libri di cui esistono più copie in biblioteca.

#### **Esercizio "Calzature"**

A partire dalla costruzione dello **schema concettuale**, progettare lo **schema logico relazionale** di una base dati per la **gestione dei magazzini di un calzaturificio**. Le informazioni devono riguardare non solo i **magazzini** ma le **calzature stoccate** (con le relative giacenze) e i **punti vendita** (con le relative vendite effettuate).

Svolgere quindi le seguenti **interrogazioni** in SQL:

- 1. elencare i punti vendita presenti in una città di cui è dato il nome in ingresso;
- 2. calcolare il numero totale di calzature vendute da un punto vendita di cui è dato il nome in ingresso;
- 3. elencare le calzature stoccate presso un magazzino di cui è dato il codice in ingresso;
- 4. calcolare il numero di calzature stoccate in ogni magazzino;
- 5. elencare le calzature con giacenza inferiore a 100 unità indicandone il costo totale;
- 6. elencare i punti vendita presenti in città in cui non vi sono magazzini;
- 7. indicare il guadagno totale;
- 8. elencare i punti vendita che hanno venduto più di 100 paia di calzature nel mese di gennaio 2013;
- 9. elencare le calzature con giacenza pari a zero, indicando la descrizione e l'importo da pagare per l'acquisto di 20 pezzi per ciascun articolo con giacenza pari a zero;
- 10. elencare i punti vendita (denominazione e data vendita) che hanno prodotto un incasso massimo.

#### **Esercizio Database "Concessionario"**

Un concessionario vende auto nuove ed usate. Delle auto nuove si conoscono marca e descrizione, mentre di quelle usate si conoscono anche l'anno di immatricolazione, i km percorsi e la targa. In entrambi i casi è noto anche il prezzo. Delle auto acquistate dai clienti sono note data di consegna e presenza o meno in magazzino oltre al fatto che siano nuove o usate. Dei clienti vengono invece archiviati i dati anagrafici.

- Costruire il modello ER ed il modello logico.
- Svolgere le seguenti query:
	- 1. Elencare le auto fabbricate da case automobilistiche con sede legale in Europa
	- 2. Elencare i clienti che hanno acquistato auto nuove ed auto usate
	- 3. Elencare i clienti che hanno acquistato auto nuove o auto usate
	- 4. Calcolare l'incasso giornaliero del concessionario
	- 5. Elencare i clienti che hanno acquistato auto che non possono ancora essere consegnate
	- 6. Elencare le auto usate giacenti in magazzino

Nota bene - Suggerimenti a pag.59-60

#### **Esercizi gerarchici e ricorsivi:**

Derivare le seguenti associazioni:

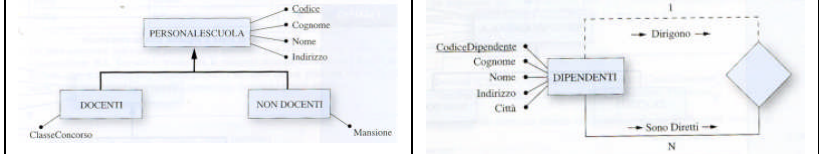

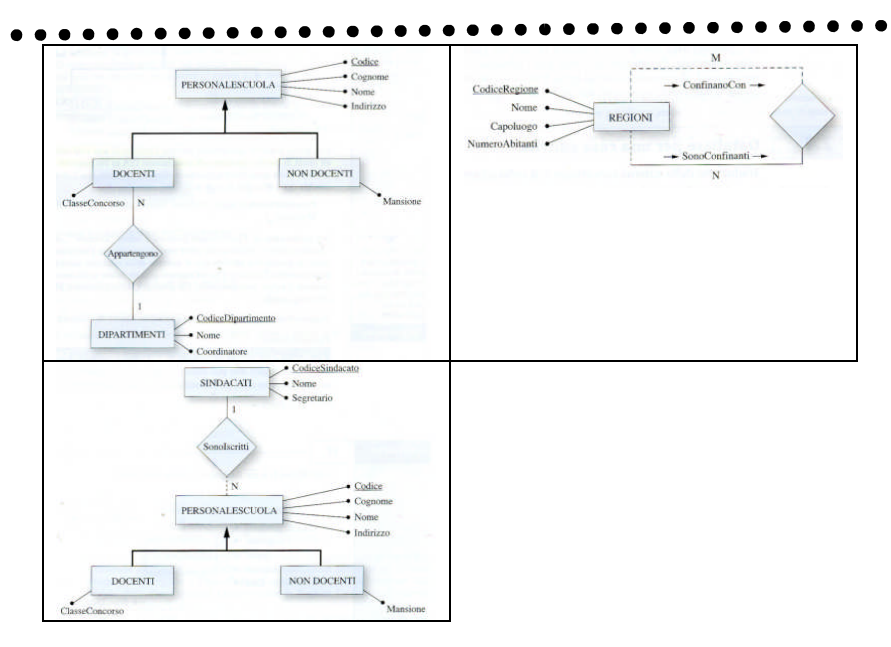

#### **Esercizio "Mediateca"**

Una mediateca dispone di un database con le seguenti due tabelle:

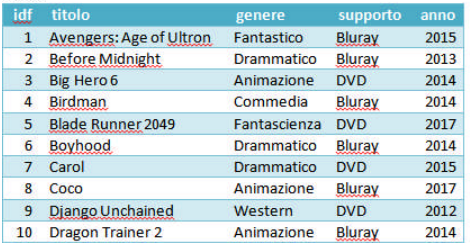

#### libri

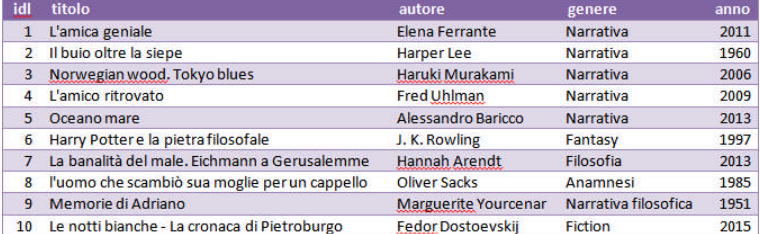

vista la necessità di gestire il prestito si desidera riprogettare il database normalizzato costruendo:

#### modello concettuale (ER)

modello logico

ed infine implementando il database mediateca, senza che vi sia perdita di dati.

Svolgere poi le seguenti interrogazioni:

- 1. Numero prestiti per libri e film, in ordine alfabetico per titolo con l'indicazione film/libro
- 2. Libro più prestato,
- 3. Film presenti in più copie

#### **Esercizio "Seggi elettorali"**

*(Tratto da Esercizio n.1 pagina 129 - Seggi elettorali - Ed. ATLAS))*

Si vuole gestire in modo automatizzato l'insieme delle operazioni necessarie per attivare il meccanismo per le elezioni, con riferimento a una grande città.

Ogni elettore vota in una sezione elettorale (seggio): gli elettori vengono assegnati ai seggi a seconda della via di residenza all'interno della città. I seggi, identificati con un numero, sono dislocati in edifici diversi (di solito, edifici scolastici), con più seggi per ogni edificio. Ogni seggio ha i componenti di seggio, che si occupano delle operazioni elettorali, che sono presidente e scrutatori.

La procedura richiesta deve, tra l'altro, consentire di ottenere le seguenti interrogazioni:

- 1. gli elenchi alfabetici degli elettori (con cognome, nome e data di nascita), assegnati a un seggio (di cui viene fornito il numero), distinti per sesso;
- 2. l'elenco di tutti i seggi con numero, edificio dove è collocato e cognome e nome del presidente di seggio;
- 3. l'elenco delle vie con il numero dei seggi assegnati a ciascuna;

#### . . . . . . . . . **.** . . **. . . . . . . .** .

- 4. l'elenco delle vie con il numero di elettori assegnati a ciascuna;
- 5. una tabella contenente l'elenco di cognomi e nomi dei componenti il seggio, presidente e scrutatori, dato il numero di un seggio,
- 6. l'elenco dei seggi, completo della denominazione dell'edificio che li ospita, con un numero di scrutatori superiore ad un numero scelto a piacere
- 7. l'elenco degli scrutatori che operano in un seggio che si trova al proprio indirizzo di residenza
- 8. l'elenco degli scrutatori che hanno la propria residenza in una via senza seggi

#### **Esercizio "Università"**

*(n. 58 Pag 246 Da Progettazione dei Database Linguaggio Sql dati in Rete A.Lorenzi – E.Cavalli Ed. Atlas)*

Creare un database per rappresentare gli esami sostenuti dagli studenti di una università.

Il database è formato da quattro tabelle con i dati degli studenti iscritti, dei corsi offerti, con l'indicazione della facoltà che li ha attivati, delle facoltà presenti nell'università e degli esami sostenuti dagli studenti.

Analisi della realtà di riferimento:

- La tabella **Studenti**, con chiave Matricola, raccoglie i dati anagrafici degli studenti dell'università, tramite la chiave esterna CodFacolta, permette di sapere a quale facoltà lo studente iscritto.
- La tabella **Corsi**, con chiave CodCorso, raccoglie le informazioni sui corsi offerti.
- Ogni **corso** è caratterizzato da un certo numero di crediti ed è attivato da una facoltà, identificata mediante la chiave esterna CodFacolta.
- Uno **studente** per laurearsi deve conseguire un certo numero di crediti: 180 per la laurea di primo livello, conseguita la quale si può iscrivere alle lauree specialistiche.
- I corsi delle lauree specialistiche richiedono altri 120 crediti. Il valore del numero di crediti dipende dal corso.
- La tabella **Facolta** con chiave CodFacolta contiene la descrizione e l'indirizzo della facoltà.
- La tabella **Esami**, con chiave ID, serve a registrare i voti degli studenti. ID e un progressivo assegnato automaticamente per ogni esame registrato.
- Nella tabella **Esami** sono registrati: lo studente che ha sostenuto l'esame, identificato con la chiave esterna Matricola, il corso oggetto della prova, riconosciuto dalla chiave esterna CodCorso, oltre alla data dell'esame e al voto conseguito.
- Il voto può assumere qualsiasi valore tra 1 e 30.
- Un esame si intende superato se il voto e maggiore o uguale a 18. Creare il database e le tabelle e inserire alcuni dati di prova.

#### A partire Modello logico

Facolta(**CodFacolta**, NomeFacolta, Indirizzo) Studenti(**Matricola**, Cognome, Nome, Indirizzo, Telefono, *CodFacolta*) Corsi(**CodCorso**, NomeCorso, Crediti, *CodFacolta*) Esami(**ID**, *Matricola*, *CodCorso*, Data, Voto)

Sviluppare le seguenti:

- query di comando: aggiornamento delle quattro tabelle;
- query di selezione (specificando la sequenza di operazioni relazionali utilizzate), in grado di fornire le seguenti informazioni:
	- 1. Elenco degli studenti che hanno superato un certo esame
	- 2. Elenco degli studenti che hanno sostenuto un certo esame
	- 3. Elenco degli studenti iscritti a facoltà collocate in città diverse da quella di residenza, precisando città di residenza, facoltà e città sede della facoltà.
	- 4. Elenco degli esami superati in un certo periodo, suddivisi per corso. L'elenco deve contenere matricola, nome e cognome dello studente, descrizione del corso, data e voto.
	- 5. Media dei voti degli esami superati da un dato studente.
	- 6. Cognome e nome degli studenti con media superiore a un voto prefissato.
	- 7. Descrizione dei corsi per i quali la media degli esami superati e maggiore di 24.
	- 8. Elenco degli studenti (con matricola, cognome e nome) che hanno superato almeno 10 esami.

#### **Esercizio "SanRemo"**

Definisci un database per memorizzare i dati relativi a tutte le canzoni che hanno partecipato al Festival di Sanremo1 arrivando in finale. Per ciascuna canzone devono essere memorizzati il titolo, il testo, l'autore o gli autori e la durata in secondi. Assegna a ciascuna canzone un codice identificativo come chiave primaria. Per gli artisti che si sono esibiti al teatro Ariston devono essere registrati il nome, il numero di CD venduti, il prezzo consigliato per la vendita del CD, un codice come chiave primaria. Crea una relazione molti-a-molti tra le due tabelle in modo che vengano registrati l'anno di partecipazione, la posizione ottenuta in classifica, il codice della canzone e i punti ottenuti, oltre a un campo che specifichi se si tratta di un cantante cosiddetto «Campioni» o «Nuove Proposte» ….

Ipotizzando di costruire un database a partire dal seguente modello logico:

Cantanti(**idcantante**, cognome, nome)

#### . . . . . . . . **.** . Canzoni(**idcanzone**, titolo, autore, durata)

Canta(**idcanta**, *idcantante, idcanzone*, numeroCD, prezzoCD, anno, posizione, punti, categoria) sviluppare le seguenti query:

- 1. Elencare le prime 10 canzoni della 50-esima edizione
- 2. Elencare le prime 10 canzoni di un'edizione scelta da tastiera
- 3. Elencare i primi 3 classificati di ogni edizione in ordine di importanza
- 4. Elencare tutti i «Campioni» di un'edizioni scelta da tastiera
- 5. Calcolare il numero di canzoni presenti in un'edizione scelta da tastiera
- 6. Calcolare il numero di canzoni presenti in ogni edizione
- 7. Elencare tutti gli autori di canzoni più lunghe di 3 minuti e mezzo, senza ripeterne i nomi
- 8. Elencare tutte le canzoni che hanno una durata compresa tra 2'30 e 3'30
- 9. Elencare tutti gli autori di canzoni che hanno una durata compresa tra 2'30 e 3'30, senza ripeterne i nomi

**......** 

- 10. Elencare tutte le canzoni cantate nella 53-esima edizione
- 11. Calcolare l'incasso del vincitore di un'edizione scelta da tastiera
- 12. Calcolare l'incasso del vincitore della 40-esima edizione
- 13. Elencare i cantanti e le edizioni in cui questi hanno ottenuto il podio
- 14. Elencare i cantanti e le edizioni in cui questi hanno vinto
- 15. Calcolare il maggior numero di copie vendute in tutte le edizioni
- 16. Cancellare tutti i cantanti che non hanno presentato canzoni
- 17. Indicare in che anno si è svolta la prima edizione
- 18. Elencare i dati di tutti i cantanti ed il loro incasso
- 19. Indicare i dati della canzone con incasso massimo del 2007

#### **Esercizi0 "MasterCorsi"**

La scuola privata MasterCorsi, che organizza corsi di informatica, propone alcuni corsi di cui è noto titolo, durata e costo. La MasterCorsi propone varie edizioni dei propri corsi e per ciascuna nomina un docente.

Tenendo conto che:

- Per ogni edizione voglio conoscere: data inizio e data fine, se è stata annullata o no
- Serve inoltre il costo e la durata del corso

Per risolvere il proprio problema la MasterCorsi si è dotata della tabella seguente, denominata "**SvolgeCorsi**", che deve essere **normalizzata**.

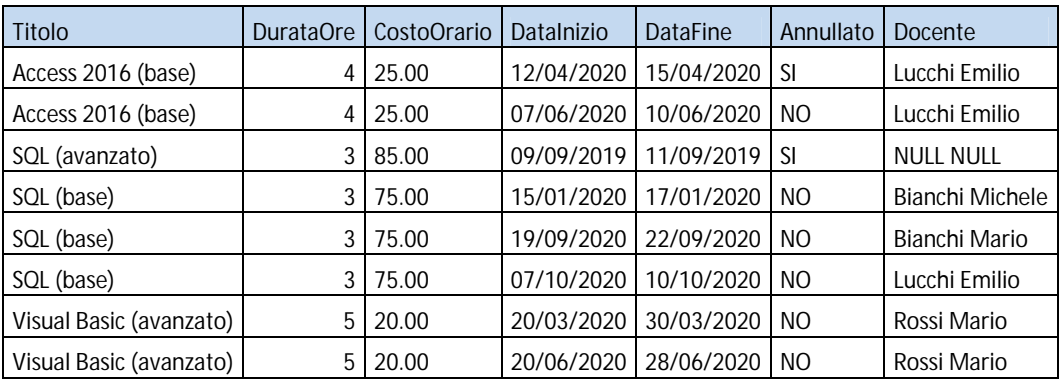

- Normalizzare la tabella
- Creare schema concettuale e logico del database
- Svolgere la query di comando "update"
- Elencare i corsi di SQL con l'indicazione del titolo e della durata (in ore o in giorni)

#### **Esercizio "Attori e Film da vedere"**

A partire dal seguente modello logico:

ATTORE (**CodiceAttore**, Cognome. Nome, Sesso, Annotlascita. Nazionalita) FILM (**CodiceFilm**, Titolo, AnnoProduzione, LuogoProduzione. CognomeRegista, Genere) CINEMA (**CodiceCinema**, Nome. Posti, Città) INTERPRETA (**CodiceAttore**, *CodiceFilm*, Personaggio) PROGRAMMATO (*Codicefilm, Codicecinema*, Incasso, DataProiezione) Sviluppare le seguenti query:

- 1. Visualizzare il numero totale ed il numero medio dei posti oltre al numero di cinema:
	- a. di una città immessa da tastiera
	- b. di ogni città

#### . . . . . . . . c. di tutte le città con più di 3 cinema

- 2. Visualizzare il numero totale ed il numero medio dei posti oltre al numero di cinema di tutte le città considerando solo i cinema con più di 100 posti
- 3. Visualizzare i titoli dei film che anno ottenuto un incasso totale compreso tra 500 e 1000 Euro
- 4. Visualizzare il nome degli attori inglesi che non hanno mai interpretato ruoli nei film di Ozpetek

#### **Esercizio "Falegnameria"**

Si consideri la relazione riportata in figura che rappresenta alcune informazioni sui prodotti di una falegnameria e i relativi componenti. Vengono indicati: il tipo del componente di un prodotto (attributo Tipo). la quantità del componente necessaria per un certo prodotto (attributo O). il prezzo unitario del componente di un certo prodotto (attributo PC), il fornitore del componente (attributo Fornitore) e il prezzo totale del singolo prodotto (attributo PT). Individuare le dipendenze funzionali e la chiave di questa relazione.

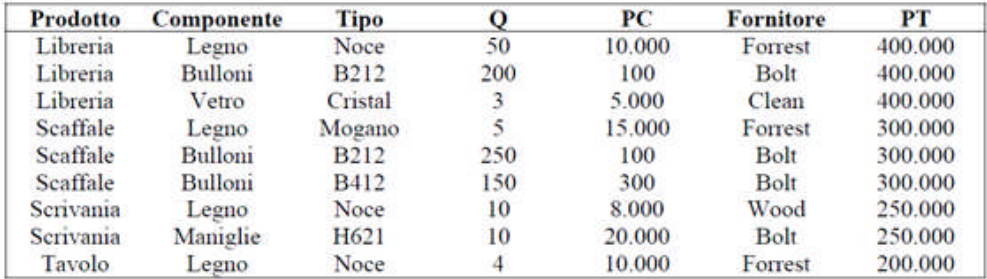

*Figura - Una relazione contenente i dati di una falegnameria*

#### **Esercizio "Casa Editrice"**

Le "Edizioni ABC" lavorano con diversi autori che scrivono diversi libri che poi vengono pubblicati. Qualche autore ha scritto solo un libro, altri invece ne scrivono parecchi; inoltre qualche libro è stato scritto da più autori assieme. "Edizioni ABC" lavora anche con più di una tipografia; ogni libro però è stampato da una sola tipografia. Un curatore lavora presso "Edizioni ABC" con diversi autori alla volta per correggere il testo e produrre alla fine i libri in progetto. È compito proprio del curatore inviare alla tipografia la copia camera-ready finale quando il manoscritto è stato corretto e ben organizzato. **Consegne**

- Disegnare il modello E/R e derivare il modello logico
- Sviluppare le seguenti query:
	- 1. Elenco di tutti gli autori, degli articoli scritti e delle riviste in cui compaiono, anche se gli autori non hanno mai scritto un articolo
	- 2. Elenco di tutti gli autori che hanno scritto articoli dal 1990 al 2000, senza ripeterne i nomi.
	- 3. Elenco delle riviste non uscite nel settembre 2001

#### **Esercizio "Banchetti":**

Si vogliono gestire le prenotazioni effettuate dai clienti di una agenzia di pubbliche relazioni che organizza banchetti, per privati o aziende, in alcune città del centro nord (Milano, Bologna, Venezia, Torino e Firenze). Si vuole tener traccia dei clienti (che sono aziende e persone) e, delle prenotazioni da essi effettuate. Dove:

- 
- un cliente deve prenotare almeno 1 ricevimento (altrimenti non sarebbe nostro cliente!) o molti,
- un ricevimento deve essere prenotato da un cliente,
- un cliente può svolgere un sola professione o nessuna. una professione può essere svolta da molti clienti o nessuno.
- In particolare si vogliono memorizzare i seguenti dati:
- dei clienti:
- il codice identificativo, il cognome, il nome, il codice identificativo della professione, l'indirizzo e la città di residenza, il tipo (P), per le persone;
- il codice identificativo, il nome (dell'azienda), l'indirizzo e la città nella quale esse hanno sede, il tipo (A), per le aziende;
- delle professioni: il codice identificativo e la descrizione;
- dei ricevimenti:
- un codice identificativo, il costo del ricevimento, la data di svolgimento, la città (Milano, Bologna, Venezia, Torino e Firenze) nella quale si svolgerà (o si è svolto), e il codice identificativo del cliente (persona o azienda) che lo ha prenotato.

**Schema E-R del sistema da implementare**

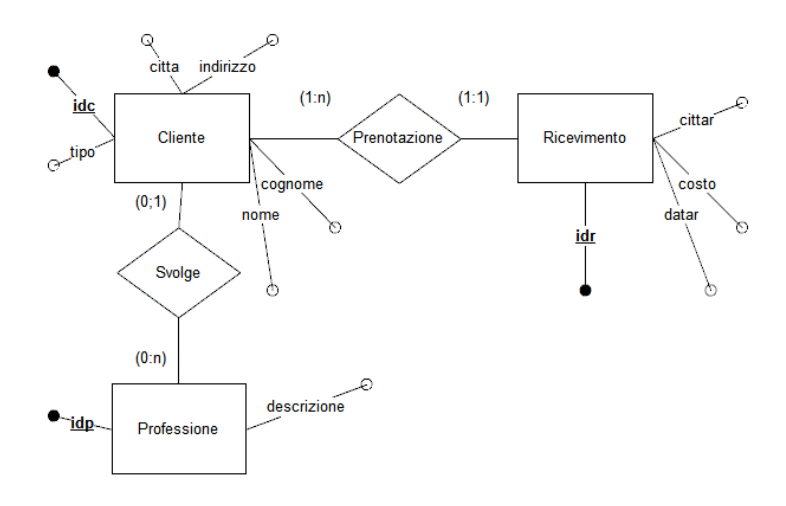

#### **Schema logico**

Nel sistema informativo che stiamo implementando, in base ai requisiti, avremo le seguenti relazioni (i campi sottolineati sono i campi chiave, i campi in corsivo sono le chiavi esterne):

clienti (**idc** , tipo, nome, cognome, indirizzo, citta, *idp*)

```
professioni(idp, descrizione)
```
ricevimenti(**idr**, costo, datar, cittar, *idc*)

Rispondere ai seguenti quesiti:

- 1. Scrivere una procedura che consenta di elencare COGNOME, NOME DELLE PERSONE PER CUI NON È STATA INSERITA LA PROFESSIONE.
- 2. Scrivere una procedura che consenta di elencare COGNOME, NOME E PROFESSIONE DELLE PERSONE CHE ABITANO IN UNA CITTÀ SCELTA DA TASTIERA
- 3. Scrivere una procedura che consenta di elencare le PERSONE che hanno prenotato (ALMENO) UN RICEVIMENTO che si svolge nella CITTÀ IN CUI HA SEDE L'AZIENDA IL CUI NOME inizia con SCIFONI
- 4. Scrivere una procedura che consenta di elencare le PERSONE che hanno prenotato PIÙ DI UN RICEVIMENTO
- 5. Scrivere una procedura che consenta di elencare le PERSONE che hanno PRENOTATO (almeno) un ricevimento che si SVOLGE NELLA CITTÀ IN CUI ESSE ABITANO,
- 6. Scrivere una procedura che consenta di elencare le AZIENDE che hanno PRENOTATO (almeno) un ricevimento che NON SI SVOLGE NELLA CITTÀ IN CUI HANNO LA PROPRIA SEDE,
- 7. Scrivere una procedura che consenta di elencare le AZIENDE che hanno prenotato ricevimenti di COSTO MASSIMO
- 8. Scrivere una procedura che consenta di elencare le PERSONE che hanno prenotato (almeno) UN RICEVIMENTO NELLA CITTÀ IN CUI ABITA UGO
- 9. Scrivere una procedura che consenta di visualizzare INCASSO TOTALE, MEDIO ed il NUMERO DI RICEVIMENTI organizzati PER OGNI CITTÀ.
- 10. Scrivere una procedura che consenta di visualizzare l'incasso MENSILE. Tenere conto del fatto che sono stati memorizzati solo i ricevimenti di un anno.
- 11. Scrivere una procedura che consenta di visualizzare il cliente (persona o azienda) che ha prenotato più ricevimenti?

#### **Esercizio "Vendite"**

Un'azienda opera in diverse regioni del Paese, in ognuna delle quali ha molti negozi. Ciascuno di questi negozi può vendere più di un prodotto tra quelli offerti dall'azienda.

Si vuole costruire un database per controllare la distribuzione regionale delle vendite. Dovrà inoltre essere possibile interrogare il database relativamente a:

- i prezzi ed il relativo incasso per ogni prodotto;
- le quantità vendute da ciascun prodotto con l'indicazione della data di vendita;
- il valore totale delle vendite relativo ai vari negozi con l'indicazione della data di vendita.

**Consegne**

- Descrivere l'analisi dei dati individuando entità, attributi e associazioni;
- Realizzare lo schema concettuale disegnando il modello E/R
- Realizzare lo schema logico derivando le tabelle.
- Rispondere ai seguenti quesiti:

### . . . . . . . . . . . . . . .

- 1. Aggiornare (inserire) l'archivio dei prodotti;
- 2. Modificare un prodotto presente dell'archivio dei prodotti;
- 3. Elencare gli incassi e la quantità totale venduta per ogni prodotto:

**Software utilizzato per lo svolgimento degli algoritmi:** Xampp con PhpMyAdmin

#### **MODULO 2 - Evento CodeWeek**

Realizzazione e presentazione progetto "parcheggio" con Arduino ed mBot (presentato all'evento)

### **MODULO 3 – Conoscere il linguaggio Python**

#### **Installare Python**

Installare l'IDE PyCharm 3.0 Collegare Pycharm all'interprete Python Installare le librerie: Tkinter, Mysql.Connector Collegare Pycharm a MySQL

#### **Introduzione**

- Importare le librerie
- Variabili locali e globali
- Vettori/liste: metodi append e insert
- Le funzioni: come crearle
- Intercettare gli errori: try/except
- L'evento click
- La selezione: if…
- Ciclo: for <istanza> in <righe>

#### **La programmazione «GUI»**

- Tkinter per creare una GUI con Python
- Uso dei principali widget: Tk(), label, button, entry, grid(), Frame
- Loop di attesa degli eventi: mainloop()
- Usare il contenuto di un widget entry: DoubleVar/get, uso della delete e della set per cancellare il contenuto di una casella di testo
- Chiusura di una finestra: destroy()

### **Introduzione alla gestione dei database**

- Connessione ad un database:
	- o connessione = mysql.connector.connect(…)
		- o cursore = connessione.cursor()
- Lettura query SQL con passaggio di parametri
- Esecuzione di una query: cursore.execute(sql)
- Lettura delle righe prodotte da una query: righe = cursore.fetchall()
- Salvataggio dati prodotti da una query: connessione.commit()
- Chiudere una connessione: connessione.close()

**Appunti scaricabili dal sito di e-learning e/o cartella GoogleDrive condivisa:**

- Python+TkInter+MySQL\_for\_Duck.docx
- Python+TkInter+MySQL\_for\_Dogs.docx

### **Esercizi Python**

. . . . . .

#### **Esercizio "Primo programma Py"**

Costruzione dell'interfaccia grafica con Tkinter e definizione di una semplice funzione/procedura, usare i FRAME

#### **Esercizio "Somma"**

Dati in input due numeri visualizzare la somma

#### **Esercizio "Dado"**

Generare un numero casuale compreso fra 1 e 6 e mostrare a video l'immagine corrispondete del dado

#### **Esercizio "Prima elementare"**

Dopo aver inserito da tastiera nominativo ed anno di nascita di alcuni bambini visualizzarne l'elenco, nominativo, età, l'età media ed il numero di bambini che andranno in prima elementare. Svolgere l'esercizio con l'uso dei vettori

#### **Esercizio "SlotMachine"**

Creare un programma che simuli la slot machine estraendo a sorte tre numeri e visualizzando le immagini corrispondenti.

#### **Esercizio "Mago futuro"**

Ad ogni click del mouse su un bottone viene estratto a sorte un numero compreso fra 1 e 20 ed in corrispondenza viene visualizzato un messaggio per "predire il futuro".

Per salvare i messaggi preimpostati usare un vettore.

#### **Esercizio "Gestione mostra canina"**

A partire dal database "mostra\_canina", precedentemente creato e caricato con XAMPP, costruire l'interfaccia per l'esecuzione della seguente query: stilare una classifica dei cani all'interno di ogni razza

#### **Esercizio "Dipendenti"**

A partire dal database "dipendenti", precedentemente creato e caricato con XAMPP, costruire l'interfaccia per l'esecuzione della seguenti query di comando: inserimento, modifica, cancellazione

**Software utilizzato per lo sviluppo del codice:** PyCharm, Xampp con PhpMyAdmin

#### **Software utilizzati**

- Xampp con PhpMyAdmin per la gestione dei database con DBMS MySQL
- DiagramDesigner (o altro software) per la modellazione di database
- PyCharm (o altro software) per l'editing di programmi Python
- Browser Google Chrome (o altro browser) per la navigazione ed il debug (Altri strumenti > strumenti per sviluppatori)

*Tutto il materiale di studio indicato come "allegato" è scaricabile dal sito http://www.itetperugia.edu.it nella sezione dedicata alla classe. Nel sito sono anche presenti tutti i video-tutorial correlati a tutti gli argomenti indicati.*

# Indice

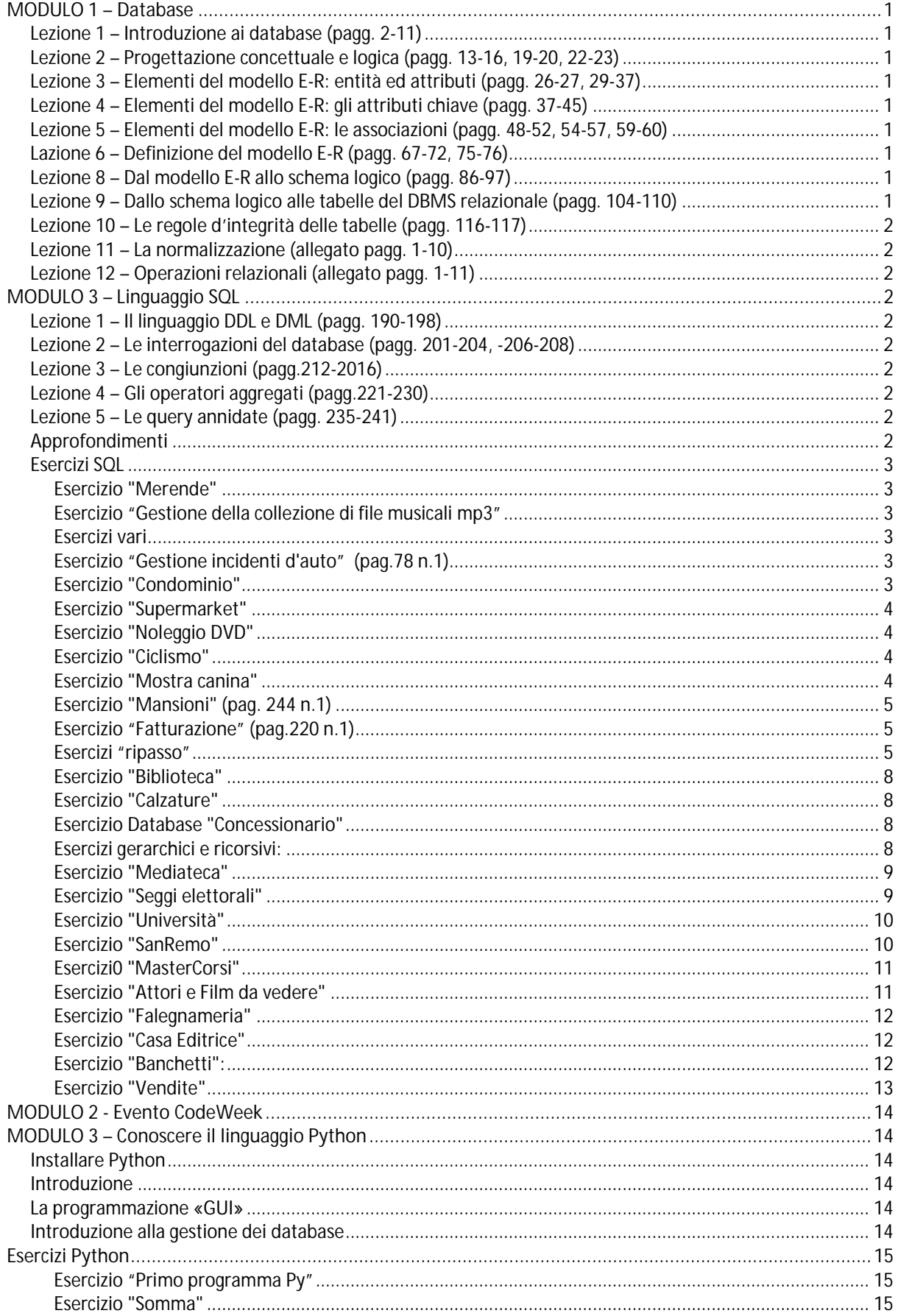

### I.T.E.T. Aldo Capitini Perugia

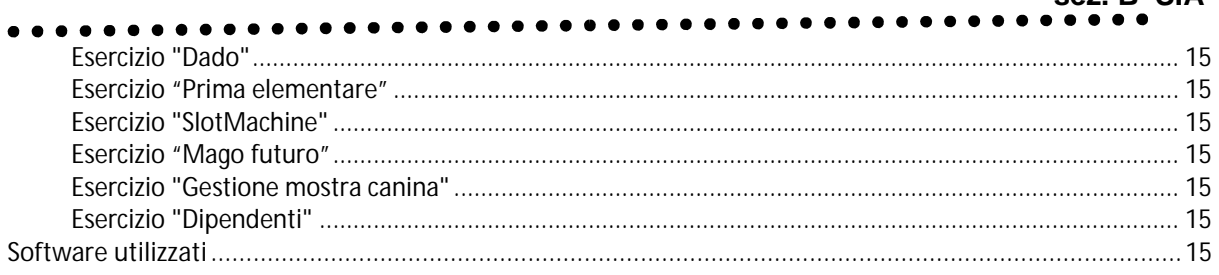

Perugia, 08-06-2020

**GLI ALUNNI** 

IL DOCENTE

Geric Coor